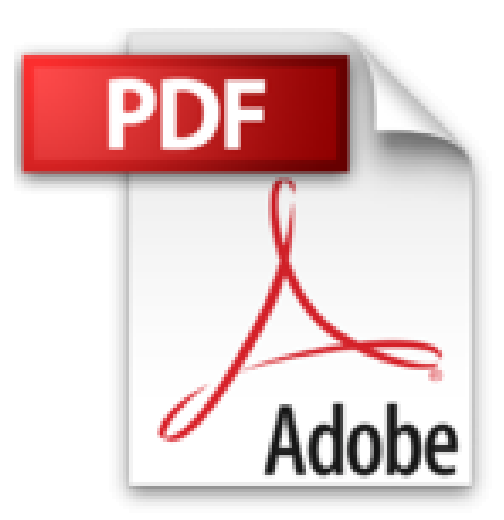

# **Python programmieren lernen mit Minecraft**

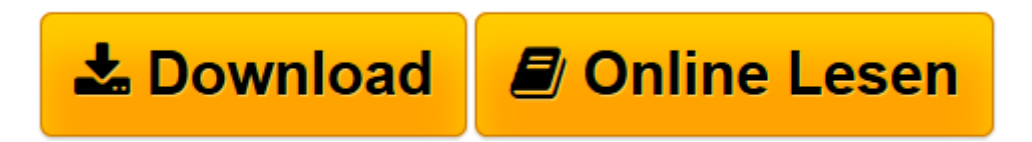

[Click here](http://bookspode.club/de/read.php?id=3864903734&src=fbs) if your download doesn"t start automatically

# **Python programmieren lernen mit Minecraft**

Craig Richardson

**Python programmieren lernen mit Minecraft** Craig Richardson

**[Download](http://bookspode.club/de/read.php?id=3864903734&src=fbs)** [Python programmieren lernen mit Minecraft ...pdf](http://bookspode.club/de/read.php?id=3864903734&src=fbs)

**[Online lesen](http://bookspode.club/de/read.php?id=3864903734&src=fbs)** [Python programmieren lernen mit Minecraft ...pdf](http://bookspode.club/de/read.php?id=3864903734&src=fbs)

## **Downloaden und kostenlos lesen Python programmieren lernen mit Minecraft Craig Richardson**

#### 392 Seiten

### Kurzbeschreibung

**Mit diesem Buch lernst du spielend leicht zu programmieren** - in Minecraft und mit der Programmiersprache Python. Dazu brauchst du nur einen Windows-PC, Mac oder einen Raspberry Pi sowie einen Internet-Anschluss.

In jedem Kapitel lernst du mehr über das Programmieren mit Python **und wendest es direkt in Minecraft an**. Zum Beispiel helfen dir Variablen beim Teleportieren, Strings beim Chatten mit Mitspielern und mit if-Anweisungen und while-Schleifen schreibst du schon bald deine ersten kleinen Spiele in Minecraft.

Dann kommen die Funktionen - mit ihnen und mit dem bisher Gelernten stampfst du Bauwerke und ganze Städte aus dem Boden (und lässt sie ebenso schnell verschwinden)! Du lernst, wie du mit einem kleinen Python-Programm komplette Gebäude kopierst, speicherst und überall in Minecraft auf Knopfdruck aufrufst. Zum Schluss steigst du in die Objektorientierung ein und machst dich mit Klassen, Objekten und Vererbung vertraut, um schließlich mit Python zu programmieren wie ein echter Profi.

Alle Programmcode-Beispiele kannst du online herunterladen. Über den Autor und weitere Mitwirkende **Craig Richardson** ist ein erfahrener Python-Entwickler und -Trainer. Er hat am Raspberry Pi-Projekt mitgearbeitet und gibt neben seinen IT-Kursen an der Uni auch viele Workshops zur Python-Programmierung in Minecraft.

Download and Read Online Python programmieren lernen mit Minecraft Craig Richardson #6W5UHSYL9VN

Lesen Sie Python programmieren lernen mit Minecraft von Craig Richardson für online ebookPython programmieren lernen mit Minecraft von Craig Richardson Kostenlose PDF d0wnl0ad, Hörbücher, Bücher zu lesen, gute Bücher zu lesen, billige Bücher, gute Bücher, Online-Bücher, Bücher online, Buchbesprechungen epub, Bücher lesen online, Bücher online zu lesen, Online-Bibliothek, greatbooks zu lesen, PDF Beste Bücher zu lesen, Top-Bücher zu lesen Python programmieren lernen mit Minecraft von Craig Richardson Bücher online zu lesen.Online Python programmieren lernen mit Minecraft von Craig Richardson ebook PDF herunterladenPython programmieren lernen mit Minecraft von Craig Richardson DocPython programmieren lernen mit Minecraft von Craig Richardson MobipocketPython programmieren lernen mit Minecraft von Craig Richardson EPub